## **2018 10 29**

1,a) 1 1,*†1*,b)

 $\rm \textsc{Det}_{E}\text{X}$ 

 $\rm \, L4T_KX$ 

## **How to Prepare Your Paper for IPSJ SIG Technical Report (version 2018/10/29)**

**1.**  $_{\rm H}$ EX  $3 \t3$  $\rm LATEX$ **2.**  $2.1$  $14$ T<sub>E</sub>X http://www.ipsj.or.jp/jip/submit/style.html  $(3)$  ipsjpref.sty :  $(4)$  jsample.tex :  $(5)$  esample.tex :  $(6)$  ipsjsort.bst : jBibTEX  $(7)$  ipsjunsrt.bst : jBibTEX  $( 8 )$  bibsample.bib :  $(9)$  ebibsample.bib:  $( 10 )$ tech-jsample.tex:  $(11)$ tech-esample.tex: **LAT<sub>E</sub>X** 2<sub>ε</sub>  $2.2$  $\rm IATEX$ pdf  $\qquad \qquad$  Adobe pdf reader https://ipsj1.i-product.biz/ipsjsig/\*\*  $(**$  DBS )

**3.**  $\blacksquare$ 

 $\rm LATEX$  $[1], [2]$ 

 $( 2 )$  ipsjdraft.sty :  $1$  the set of  $\mathcal{L}$ 

IPSJ, Chiyoda, Tokyo 101–0062, Japan

*†*<sup>1</sup> 現在,情報処理大学 Presently with Johoshori Uniersity

a) joho.taro@ipsj.or.jp<br>b) gakkai jiro@ipsi.or.jp

 $(1)$  ipsj.cls :

b) gakkai.jiro@ipsj.or.jp

⃝<sup>c</sup> 1959 Information Processing Society of Japan 1

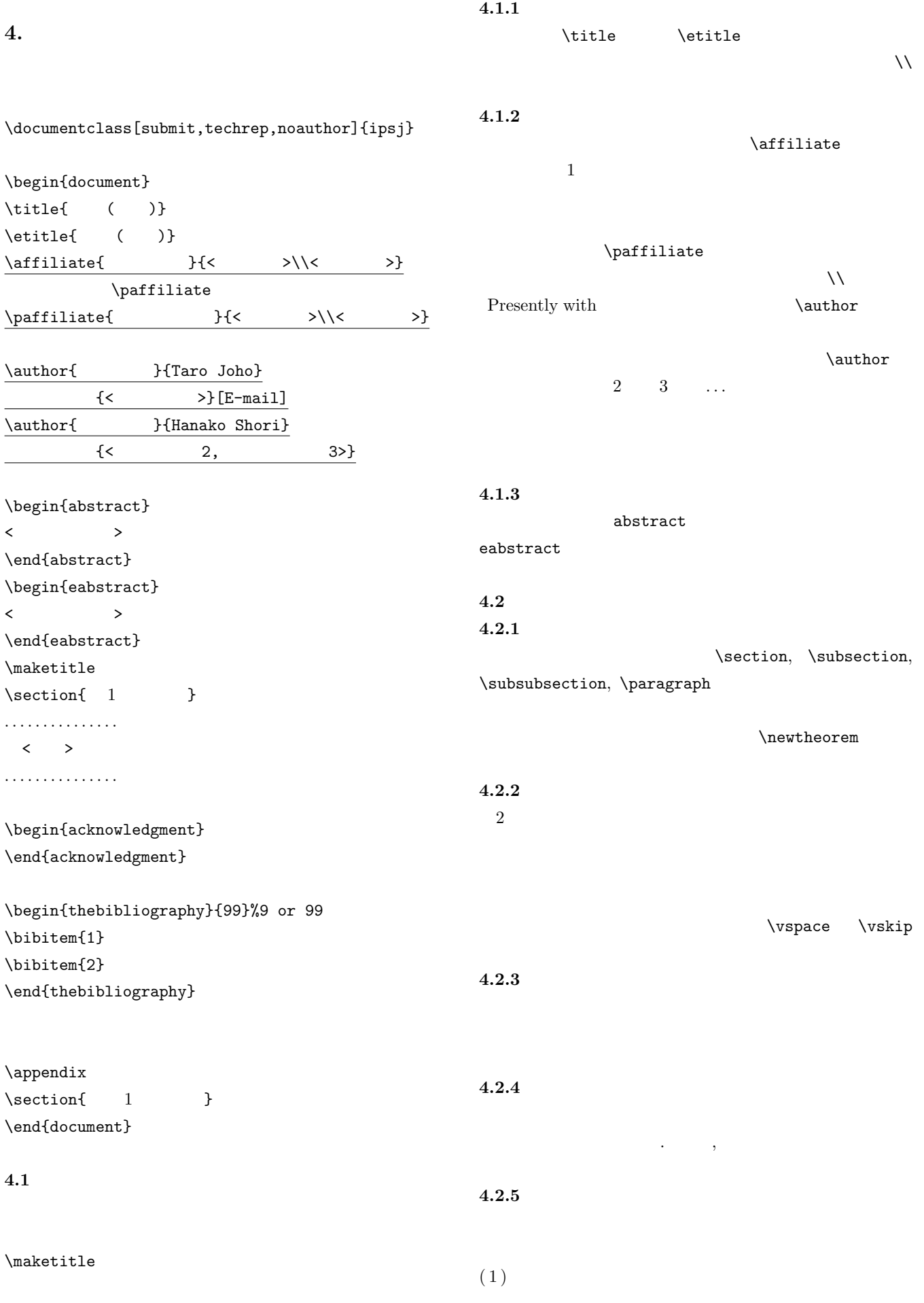

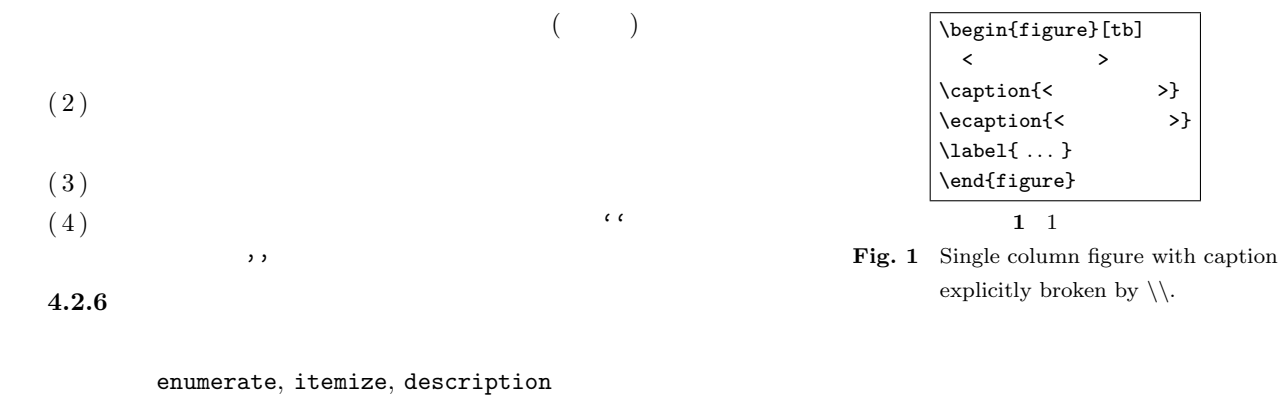

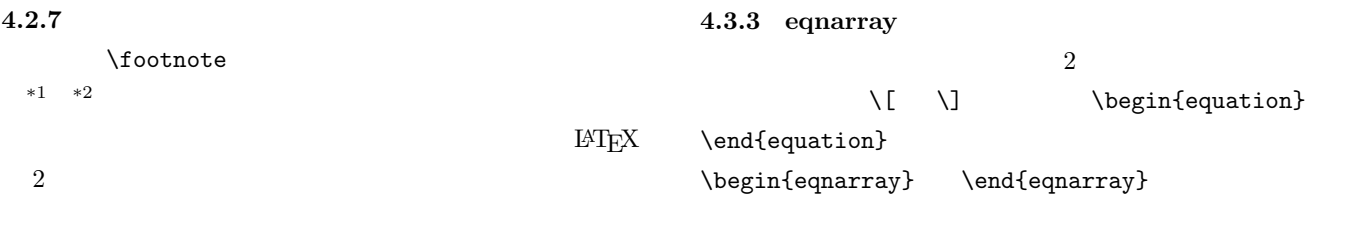

 $\setminus$ footnotemark  $\setminus$ footnotetext

#### **4.2.8 Overfull Underfull**

overfull

overfull

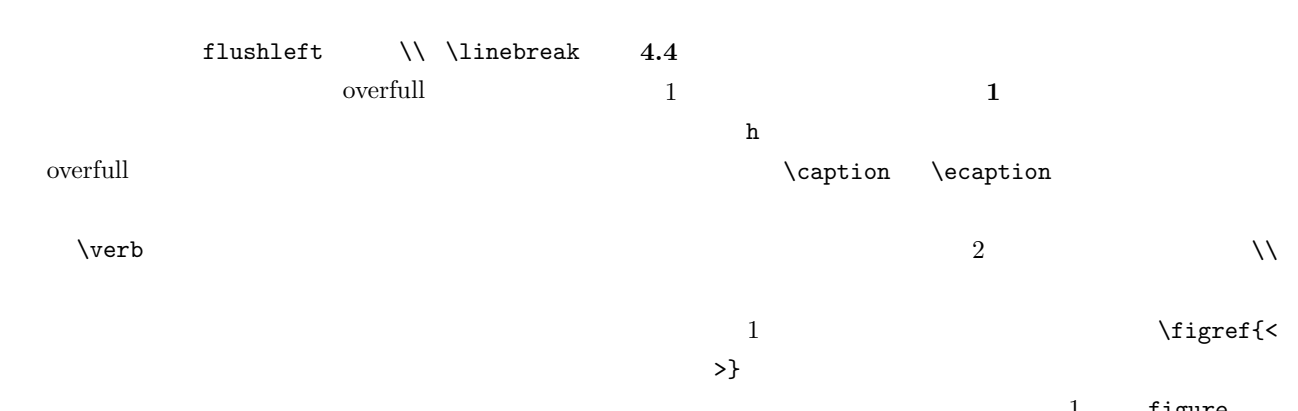

**4.3.4** 

**4.3.1** 

 $\text{\$} \text{\$} \text{\$} \text{\$} \setminus \text{\$} \text{\$} \setminus \text{\$} \text{\$} \setminus \text{\$} \text{\$} \setminus \text{\$} \text{\$} \text{\$} \setminus \text{\$} \text{\$} \setminus \text{\$} \text{\$} \setminus \text{\$} \text{\$} \setminus \text{\$} \setminus \text{\$} \text{\$}$ 

**4.3.2** 別組の数式

 $4.3$ 

 $(dis played math)$   $\$   $\$   $\$   $\$   $\$  $\setminus$ [  $\setminus$ ] displaymath, equation,

eqnarray

$$
\Delta_l = \sum_{i=l|1}^{L} \delta_{pi} \tag{1}
$$

$$
*1
$$
  

$$
*2
$$

1 figure table 場合には, **2 1** のように個々の図表と各々の  $\cap/\emptyset$  minipage minipage \CaptionType{figure} \CaptionType {table} figure table 2 段の幅にまたがる図は, **3** の形式で指定する.位置 の指定は t しか使えない.

 $E\text{H}$ 

 $\frac{3}{3}$ encapsulate PostScript EPS  $\overline{P}$ 

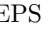

#### IPSJ SIG Technical Report

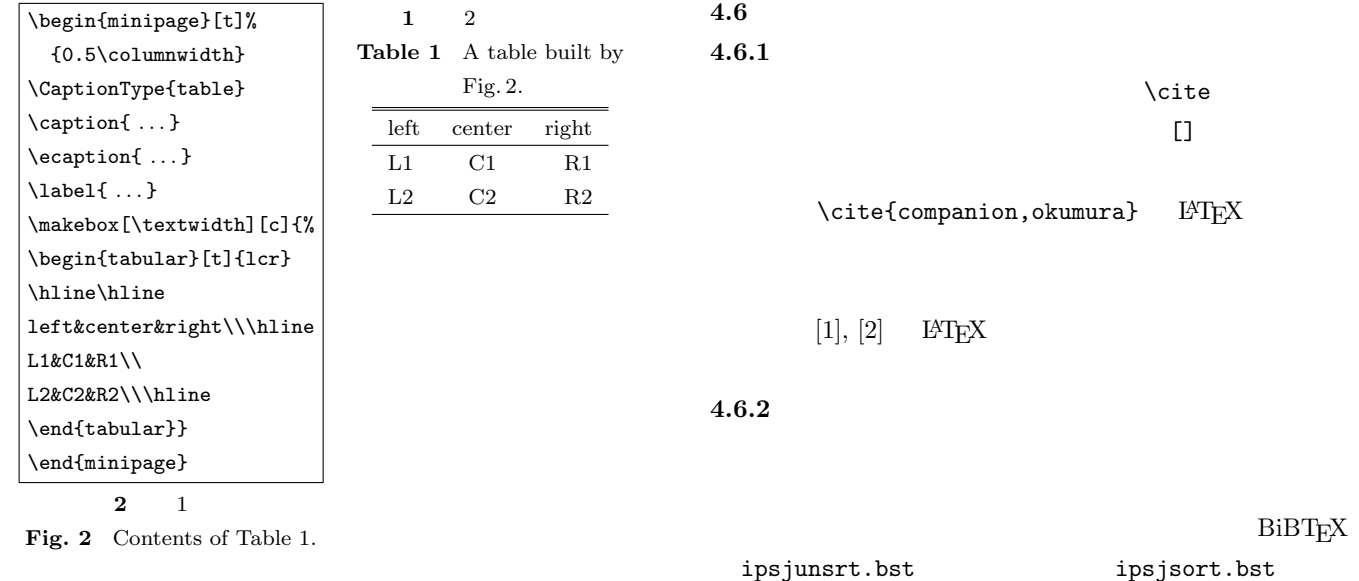

**2** 

### **Table 2** An Example of Table.

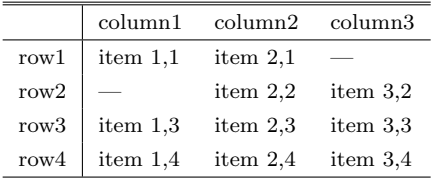

 $\overline{\phantom{a}}$ 

 $\setminus$ footnotesize

 $\setminus$ caption

## \usepackage{graphicx}  $\in$

**4.5**

 $\text{`ceaption` \tabref{`ceaption`$  $>$ }

 $4.6.3$ 

acknowledgment

\bibliography

#### **5.** 論文内容に関する指針

 $[8]$ 

# $5.1$ *✷* 研究の新規性,有用性,信頼性が読者に伝わるように

*✷* 解決すべき問題が汎用化(一般的に記述)されていな

 $XX$ 

*✷* 読み手に,読みやすい文章を心がける(内容が前後

*✷* 結論が明確に記されていない,または,範囲,限界,

BiBT<sub>F</sub>X

thebibliography

\bibliograhpystyle

 $[3], [4], [5], [6]$ 

.bib bbl

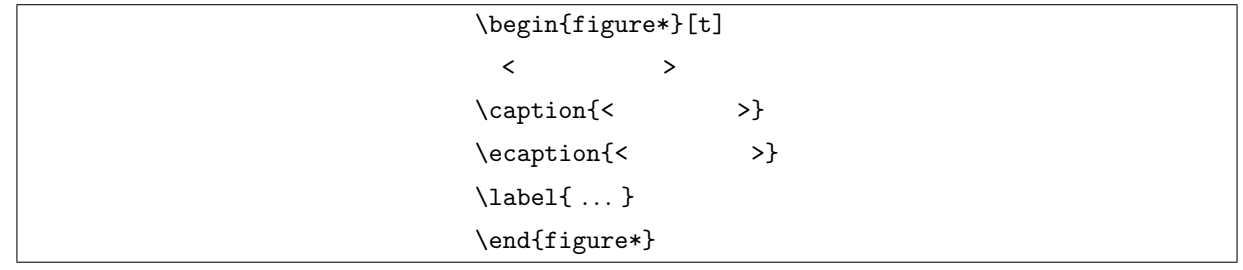

#### **3** 2 Fig. 3 Double column figure.

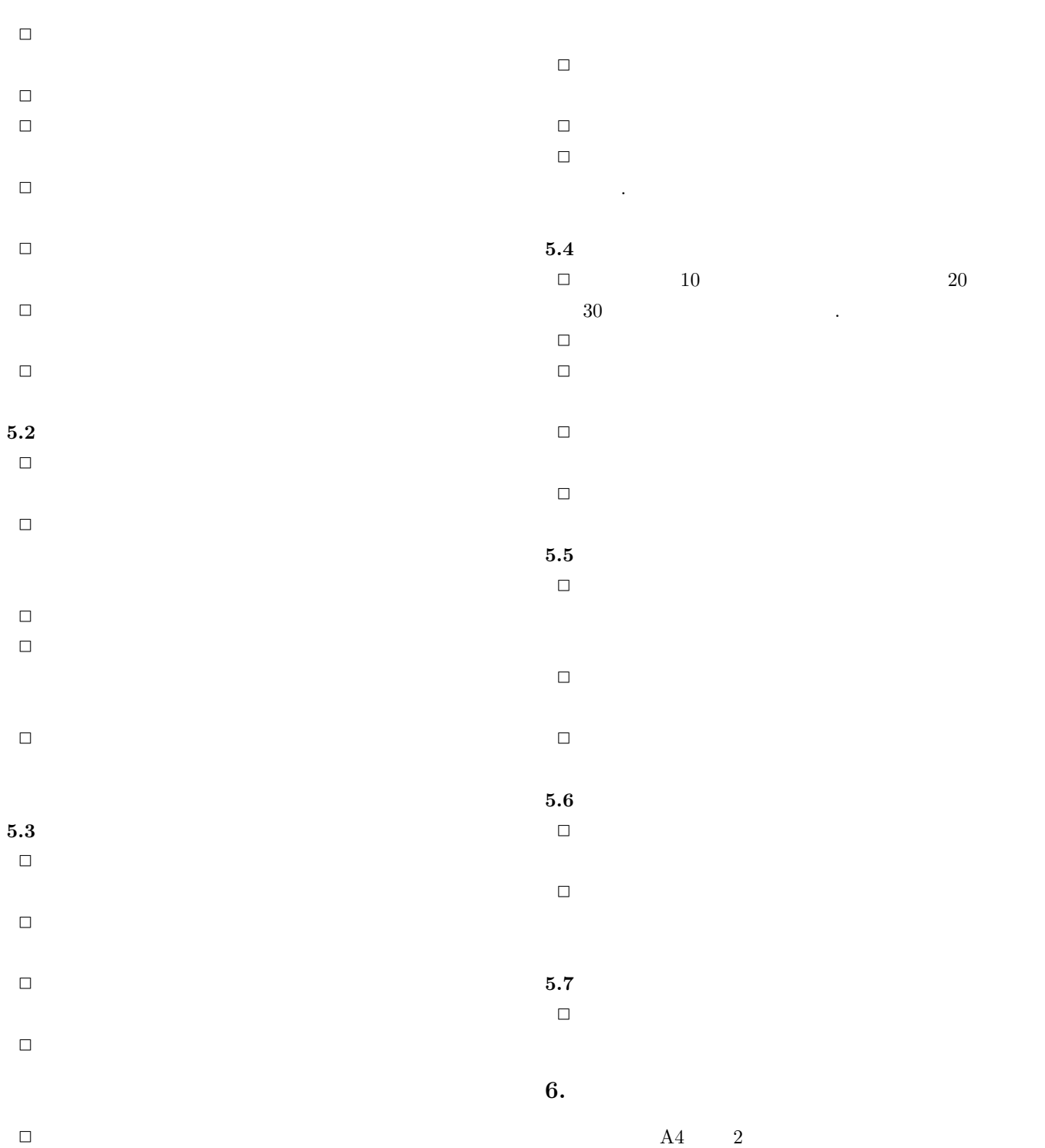

editt@ipsj.or.jp

 $A4$ 

#### BiBT<sub>EX</sub>

 $A4$ 

#### $[1]$   $[3]$  **5** LAT<sub>E</sub>X 2 $\varepsilon$

- $(2010).$ [2] Goossens, M., Mittelbach, F. and Samarin, A.: *The LaTeX Companion*, Addison Wesley, Reading, Mas
	- sachusetts (1993).  $[3]$  (1981).
	- [4] Strunk W. J. and White E.B.: *The Elements of Style, Forth Edition*, Longman (2000).
	- [5] Blake G. and Bly R.W.: *The Elements of Technical Writing*, Longman (1993).
	- [6] Higham N.J.: *Handbook of Writing for the Mathematical Sciences*, SIAM (1998).
	- $[7]$

(online),  $\langle \frac{http://www.ipsj.or.jp/journal.001}{http://www.ipsj.or.jp/journal.001} \rangle$ /submit/manual/j manual.html*⟩* (2007.04.05).  $[8]$ 

(online),  $\langle \text{http://www.ipsj.or.jp/journal/manual} \rangle$ /bekarazu.html*⟩* (2011.09.15).